**[Où on abandonne les pondérations](#page-4-0)**

<span id="page-0-0"></span>**[Une recherche exhaustive de grosses commandes](#page-6-0)**

**[Démarche de la théorie de la cointégration](#page-8-0)**

**[Exemples et conclusion](#page-11-0)**

Rétropolation de

l'indice de commandes

Laïla Bentoudja (Insee)

Cynthia Gaborieau-Faivre (Insee)

JMS

Printemps 2009

 $\begin{picture}(120,15) \put(0,0){\line(1,0){15}} \put(15,0){\line(1,0){15}} \put(15,0){\line(1,0){15}} \put(15,0){\line(1,0){15}} \put(15,0){\line(1,0){15}} \put(15,0){\line(1,0){15}} \put(15,0){\line(1,0){15}} \put(15,0){\line(1,0){15}} \put(15,0){\line(1,0){15}} \put(15,0){\line(1,0){15}} \put(15,0){\line(1,0){15}} \put(15,0){\line($ 

**[Où on abandonne les pondérations](#page-4-0)**

**[Une recherche exhaustive de grosses commandes](#page-6-0)**

**[Démarche de la théorie de la cointégration](#page-8-0)**

**[Exemples et conclusion](#page-11-0)**

**[Le règlement STS](#page-1-0)**

**[Une première rétropolation «](#page-2-0) dans l'urgence »**

**[Un constat : l'indice est trop volatile](#page-3-0)**

<span id="page-1-0"></span>En mars 2001 apparaît le règlement des statistiques de court terme

il prévoit que chaque pays membre établisse un indice de base 2000 permettant le **suivi des commandes en valeur**,

dans le champ de « l'industrie à commandes »,

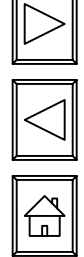

qui couvre **cinq zones géographiques** : France, Export, zone euro, hors zone euro, et commandes totales,

qui démarre en 1998,

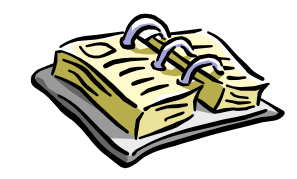

à diffuser mensuellement dès 2003 (2006 pour la ventilation ZE)

**L. Bentoudja et CGaborieau-Faivre** 

**Rétropolation de l'ICom**

**[Le règlement STS](#page-1-0)**

**[Une première rétropolation «](#page-2-0) dans l'urgence »**

**[Un constat : l'indice est trop volatile](#page-3-0)**

<span id="page-2-0"></span>L'année de base (2000) n'était pas observée en général

Nécessité de « l'**estimer** »

**L** Comment ? Par report du glissement observé sur les chiffres d'affaires

**Pas de moyen économétrique** possible, moins de trois ans de données

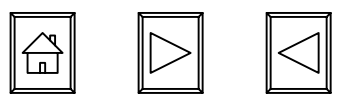

**[Le règlement STS](#page-1-0)**

**[Une première rétropolation «](#page-2-0) dans l'urgence »**

**Un [constat : l'indice est trop volatile](#page-3-0)**

<span id="page-3-0"></span>Eurostat interpelle la France sur son indice jugé trop volatile

En juin 2006, un diagnostic sans appel d'Eurostat : l'indice est jugé trop volatile,

et sujet de ce fait à des révisions trop importantes

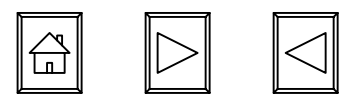

**[Des distorsions criantes introduites par les](#page-4-0)  [pondérations conduisant à un indice autopondéré](#page-4-0)**

# <span id="page-4-0"></span>Des commandes dans les transports diversement pondérées

■ 1 € de commandes de matériel ferroviaire roulant a un impact sur [l'indice très faible au regard de l'impact d'1 € de commandes dans](#page-0-0)  l'aéronautique ou les chantiers navals

En effet les **ratios ventes CN/commandes** ne sont pas comparables

(0,2 pour le matériel ferroviaire roulant contre 5.3 pour les navires marchands)

Conséquence : la **Naf 35** <sup>n</sup>'a pas la représentativité souhaitée

Cela nous conduit à l'abandon des pondérations

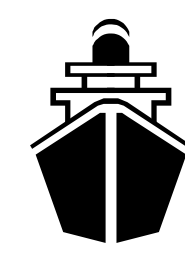

**[Où on abandonne les pondérations](#page-4-0)**

<span id="page-5-0"></span>**[Une recherche exhaustive de grosses commandes](#page-6-0)**

**[Démarche de la théorie de la cointégration](#page-8-0)**

**[Exemples et conclusion](#page-11-0)**

## Novembre 2005 : une saturation de l'échelle observée

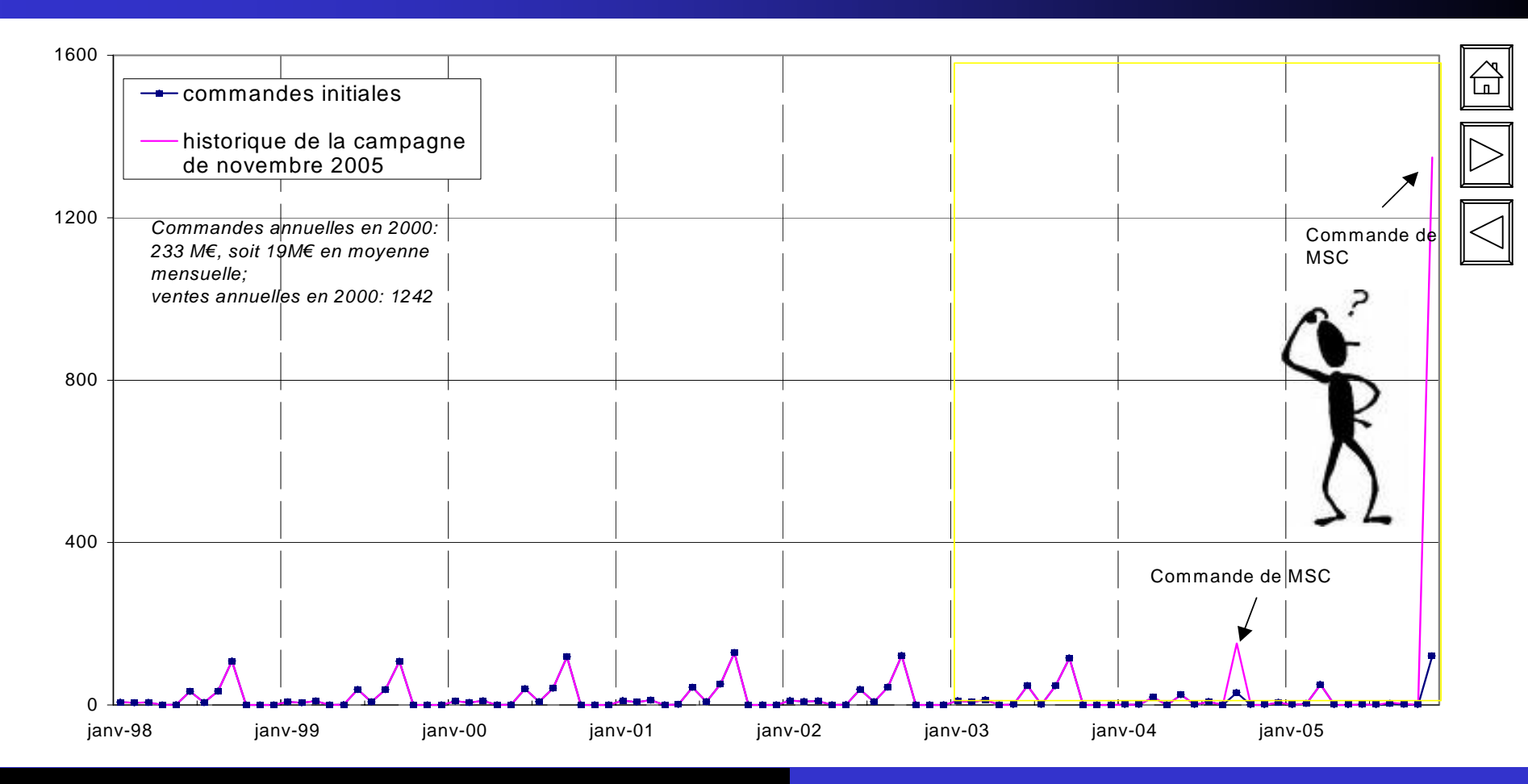

**L. Bentoudja et CGaborieau-Faivre** 

**Rétropolation de l'Icom** 

**[Retour sur la campagne de novembre 2005](#page-5-0)**

**[Ecriture générale du modèle](#page-8-0) [Partition en trois cas](#page-9-0)[Validation statistique et économique du modèle](#page-10-0)**

<span id="page-6-0"></span>Désaisonnalisation des séries de commandes et de facturation

- **I** Inversion du temps
- **Test de cointegration afin de déterminer le type de modèle**
- **Estimation du modèle par maximum de vraisemblance**
- Vérification de l'interprétabilité et de l'aspect graphique
- **Prévision dans le passé de la série**

**R**établissement du sens chronologique et estimation de la série brute

## Issue du test de cointegration

**Trois cas de figure** en fonction du nombre

de relations de cointegration

**Il y a en a 2** : variables Icom et Factu stationnaires :

**[Ecriture générale du modèle](#page-8-0)**

**[Partition en trois cas](#page-9-0)**

**[Validation statistique et économique du modèle](#page-10-0)**

Estimation d'un var en niveau

**Il n'y en a pas** : modèle var en différence première

**Il y en a une seule** : estimation du modèle ci-après

**[Ecriture générale du modèle](#page-8-0)**

**[Partition en trois cas](#page-9-0)**

**[Validation statistique et économique du modèle](#page-10-0)**

<span id="page-8-0"></span>
$$
\left(\begin{array}{c}\Delta \text{ICom}_{t}\\ \Delta F_{t}\end{array}\right) = \left(\begin{array}{c}\mu_{1}\\ \mu_{2}\end{array}\right) + \left(\begin{array}{cc}\Gamma_{11} & \Gamma_{12}\\ \Gamma_{21} & \Gamma_{22}\end{array}\right) * \left(\begin{array}{c}\Delta \text{ICom}_{t-1}\\ \Delta F_{t-1}\end{array}\right) + \left(\begin{array}{cc}\Pi_{11} & \Pi_{12}\\ \Pi_{21} & \Pi_{22}\end{array}\right) * \left(\begin{array}{c}\text{ICom}_{t-1}\\ F_{t-1}\end{array}\right) + \left(\begin{array}{c}\varepsilon_{1t}\\ \varepsilon_{2t}\end{array}\right)
$$

# Séries considérées **en logarithmes**

**Ajout éventuel d'une tendance linéaire** 

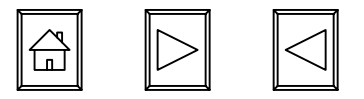

<span id="page-9-0"></span>La valeur du rang de Pi dirige la modélisation

Si le rang vaut 1 estimation d'un modèle à « correction d'erreur »

Cas où le rang vaut 2 :

$$
\begin{pmatrix}\nICom_t \\
F_t\n\end{pmatrix} = \begin{pmatrix}\n\mu_1 \\
\mu_2\n\end{pmatrix} + \begin{pmatrix}\n\alpha_{11} & \alpha_{12} \\
\alpha_{21} & \alpha_{22}\n\end{pmatrix} * \begin{pmatrix}\nICom_{t-1} \\
F_{t-1}\n\end{pmatrix} + \begin{pmatrix}\n\varepsilon_{1t} \\
\varepsilon_{2t}\n\end{pmatrix}
$$

 $\blacksquare$  Cas où le rang vaut  $0$  :

$$
\begin{pmatrix}\n\Delta I \text{Com}_t \\
\Delta F_t\n\end{pmatrix} = \begin{pmatrix}\n\mu_1 \\
\mu_2\n\end{pmatrix} + \begin{pmatrix}\n\alpha_{11} & \alpha_{12} \\
\alpha_{21} & \alpha_{22}\n\end{pmatrix} * \begin{pmatrix}\n\Delta I \text{Com}_{t-1} \\
\Delta F_{t-1}\n\end{pmatrix} + \begin{pmatrix}\n\varepsilon_{1t} \\
\varepsilon_{2t}\n\end{pmatrix}
$$

(Ajout éventuel d'une tendance linéaire)

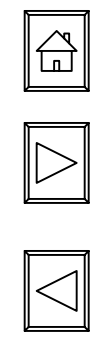

**[Ecriture générale du modèle](#page-8-0)**

**[Partition en trois cas](#page-9-0)**

**[Validation statistique et économique du modèle](#page-10-0)**

<span id="page-10-0"></span>**[Introduction](#page-1-0)[Où on abandonne les pondérations](#page-4-0) [Une recherche exhaustive de grosses commandes](#page-6-0) [Démarche de la théorie de la cointégration](#page-8-0) [Exemples et conclusion](#page-11-0) [Ecriture générale du modèle](#page-8-0) [Partition en trois cas](#page-9-0) [Validation statistique et économique du modèle](#page-10-0)**

$$
\left(\begin{matrix}\Pi_{11} & \Pi_{12} \\
\Pi_{21} & \Pi_{22}\end{matrix}\right) * \left(\begin{matrix}\n\text{Com}_{t-1} \\
F_{t-1}\end{matrix}\right) = \Pi_{11} * \left(\begin{matrix}\n1 & \frac{\Pi_{12}}{\Pi_{21}} \\
\frac{\Pi_{21}}{\Pi_{11}} * 1 & \frac{\Pi_{21}}{\Pi_{11}} * \frac{\Pi_{12}}{\Pi_{11}}\end{matrix}\right)
$$

 $\prod_{1}$  [mesure la vitesse de convergence vers la relation](#page-0-0) de long terme

Condition de **stabilité** :  $\prod_{11}$  : est compris entre –2 et 0 : Condition de « correction des erreurs »

**[Ecriture générale du modèle](#page-8-0)**

**[Partition en trois cas](#page-9-0)**

**[Validation statistique et économique du modèle](#page-10-0)**

<span id="page-11-0"></span>Pour être validé, le modèle doit satisfaire certaines conditions

- Conditions sur l'**élasticité**
- On calcule le **délai moyen d'ajustement** (DMA)
- **C**'est le délai moyen entre une commande et sa facture

**L** Condition : il doit être d'un ordre de grandeur comparable à la durée du cycle de production (inférieur à 6 mois en général).

Sinon : modèle AR, traitement points aberrants  $\oplus$ 

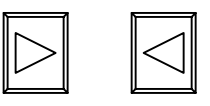

<span id="page-12-0"></span>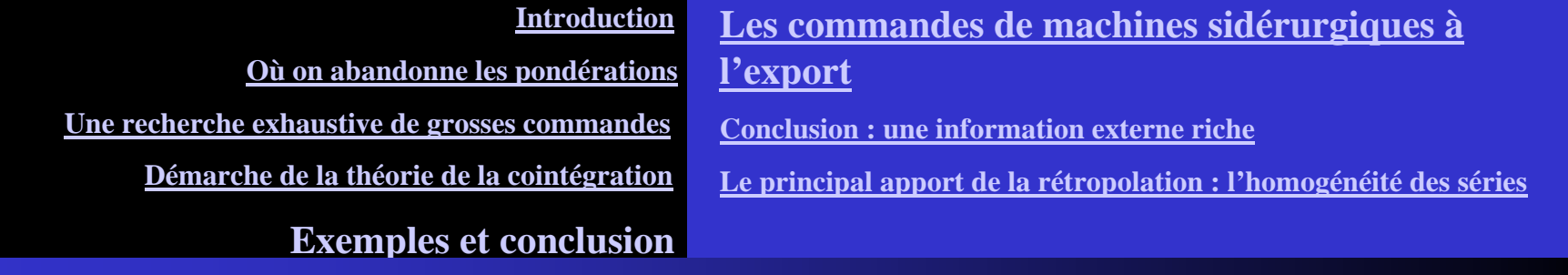

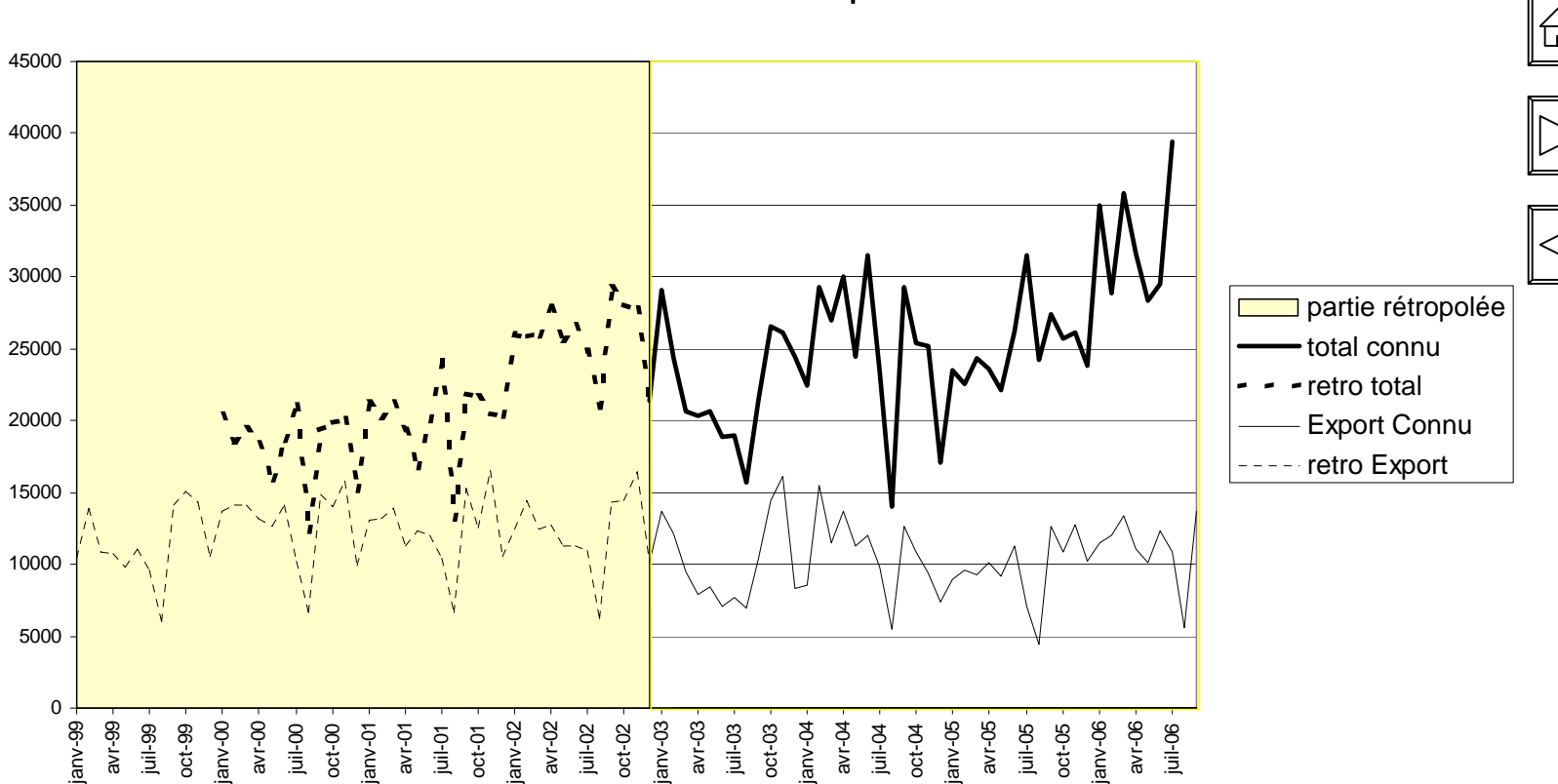

**Résultat des deux rétropolations**

**L. Bentoudja et CGaborieau-Faivre** 

**Rétropolation de l'ICom**

**[Les commandes de machines sidérurgiques à l'export](#page-9-0)**

**[Conclusion : une information externe riche](#page-10-0)**

**[Le principal apport de la rétropolation : l'homogénéité des séries](#page-13-0)**

## <span id="page-13-0"></span>Une information externe très largement mobilisée

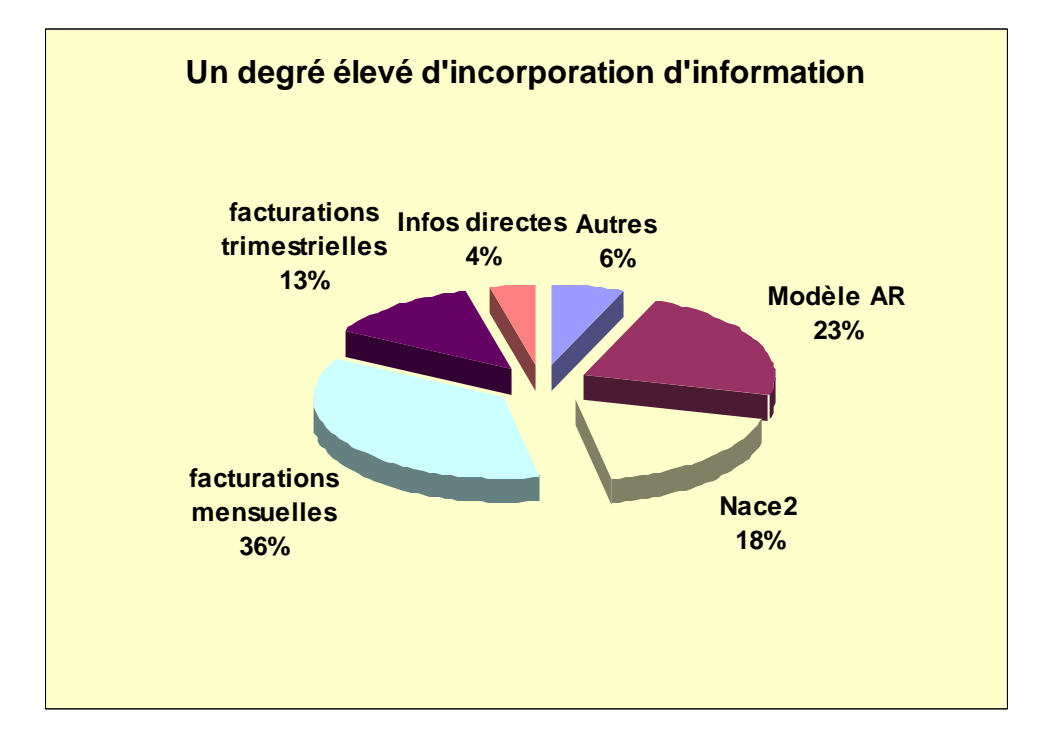

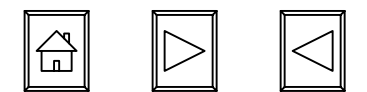

**[Où on abandonne les pondérations](#page-4-0)**

**[Une recherche exhaustive de grosses commandes](#page-6-0)**

**[Démarche de la théorie de la cointégration](#page-8-0)**

**Ex[emples et conclusion](#page-11-0)**

**[Les commandes de machines sidérurgiques à l'export](#page-11-0)**

**[Conclusion : une information externe riche](#page-12-0)**

**[Le principal apport de la rétropolation :](#page-13-0)  [l'homogénéité des séries](#page-13-0)**

 $\sum_{i=1}^{n}$ 

## Un gain important en homogénéité, notamment pour l'aéronautique

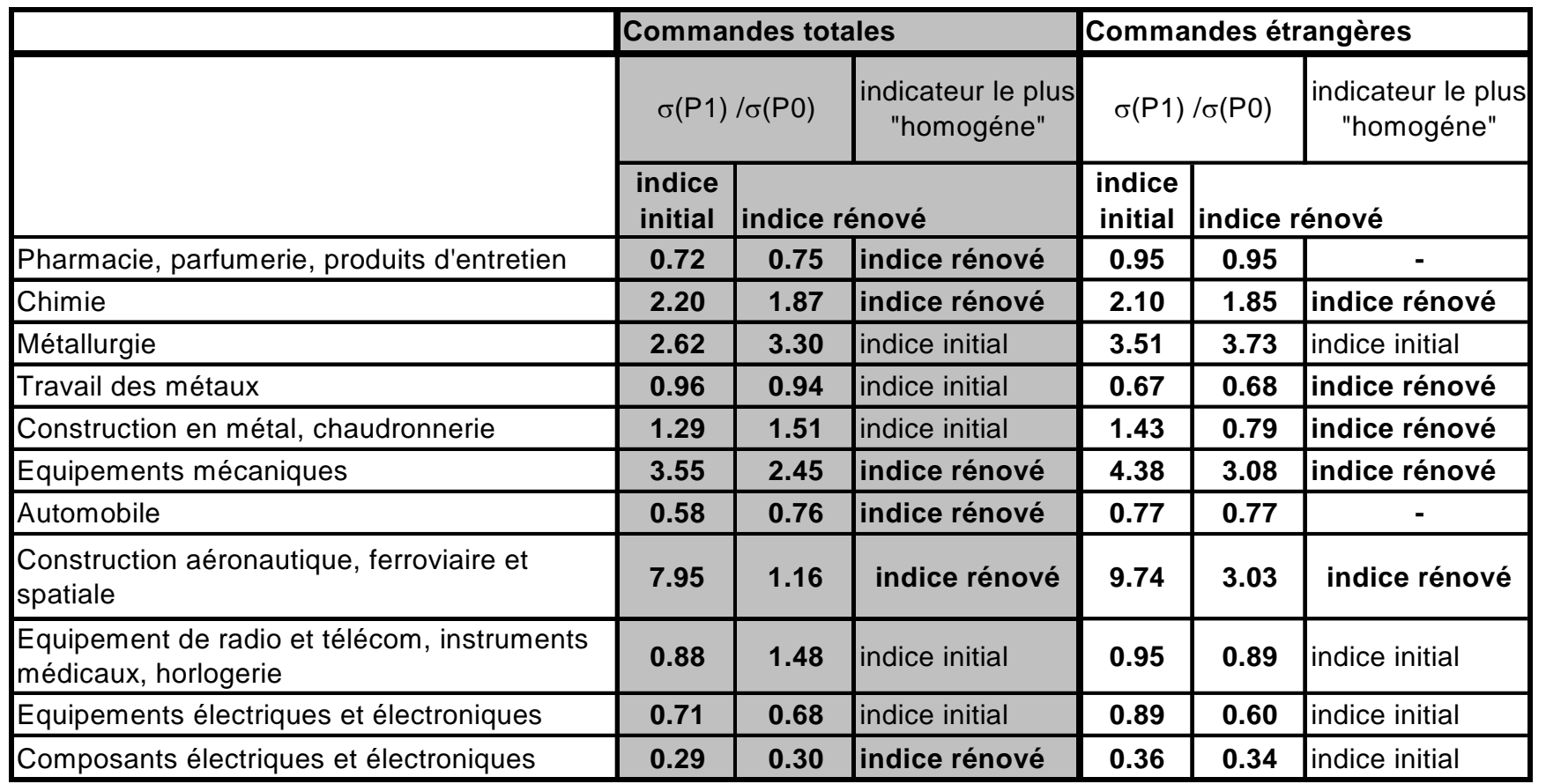

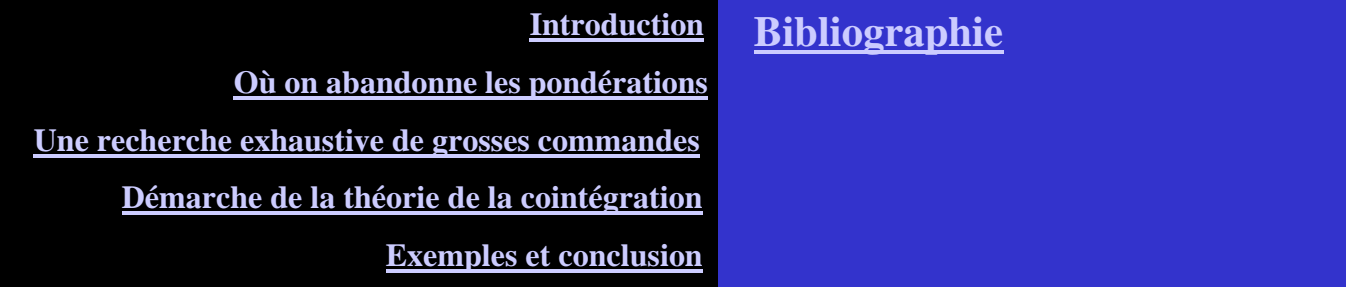

André Bernard et Gérald Roy « Etude des distorsions de niveau des tests de Johansen pour la cointégration » *Cahiers de Recherche* de l'Université de Sherbrooke

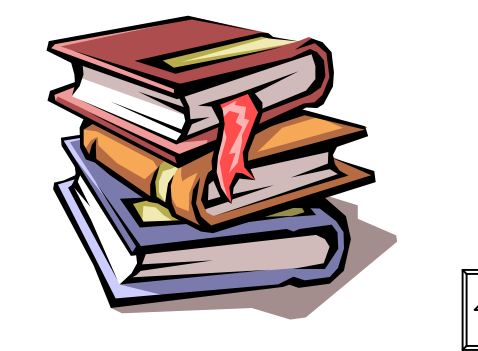

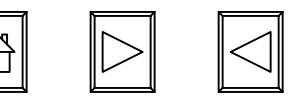

**[Où on abandonne les pondérations](#page-4-0)**

<span id="page-16-0"></span>**[Une recherche exhaustive de grosses commandes](#page-6-0)**

**[Démarche de la théorie de la cointégration](#page-8-0)**

**[Exemples et conclusion](#page-11-0)**

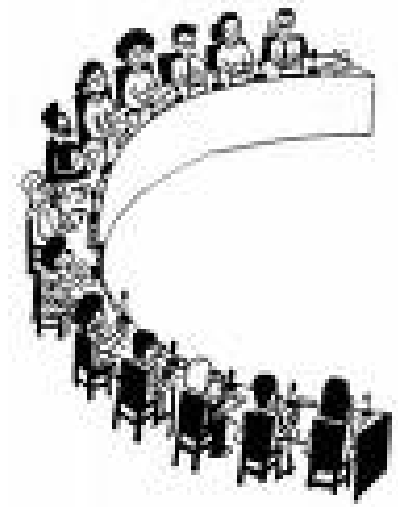

*[Merci de votre attention](http://images.google.fr/imgres?imgurl=http://www.cawi-ivtf.org/images/roundtable.jpg&imgrefurl=http://www.cawi-ivtf.org/FR/YouCity/Present.html&usg=__TJwNcCkN-y-5mm8IEm0C-EgtvIQ=&h=392&w=300&sz=24&hl=fr&start=18&um=1&tbnid=DkTDDc7-YShjnM:&tbnh=123&tbnw=94&prev=/images%3Fq%3Dclipart%2Bpresentation%26um%3D1%26hl%3Dfr)*

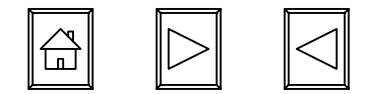